# Scripting languages - opis przedmiotu

# Informacje ogólne

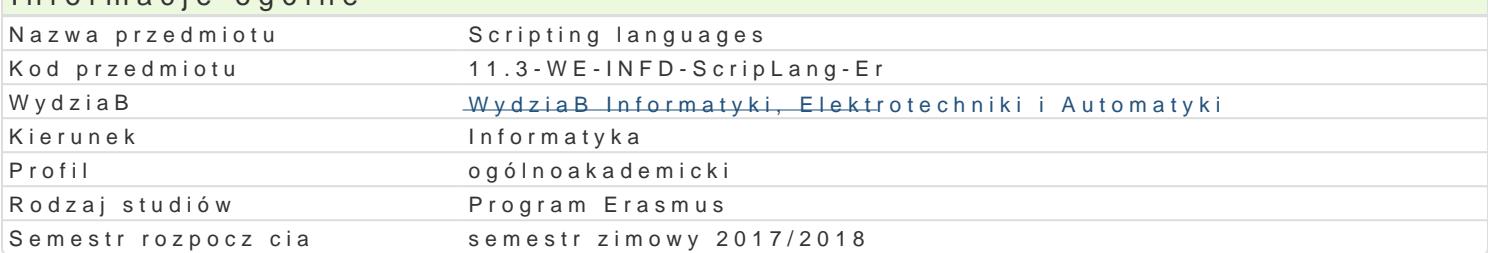

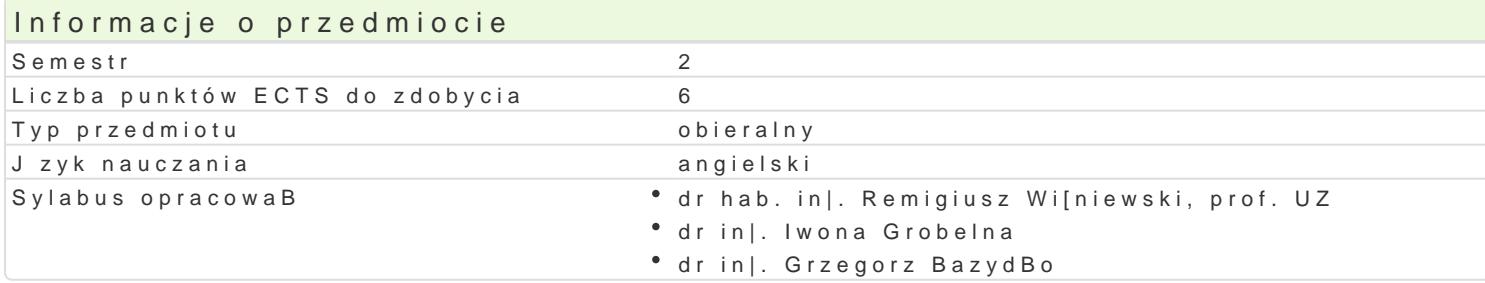

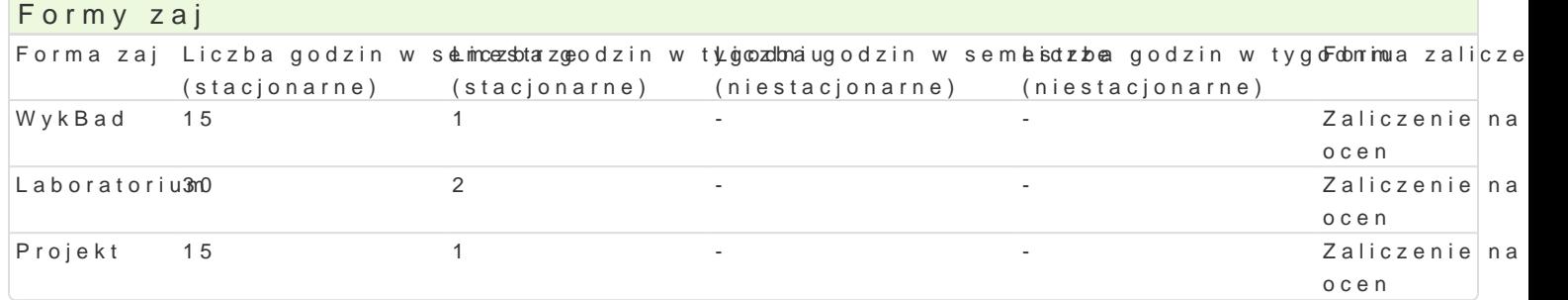

### Cel przedmiotu

- Familiarize students with scripting languages for their practical use..
- \* Shaping basic skills for improving daily computer tasks (at home, work) using scripting language.

## Wymagania wst pne

#### Zakres tematyczny

Virtualization, virtual machines, run the system environment from another operating system.

Tips and tricks of process management and automation tasks in Linux and Windows systems, practical in order to improve the efficiency of the usage of an operating system.

Improve performance of the use of MS Office software, introduction to the VBA language. Markup lan Sheets (CSS), design of the document structure, using block elements, inserting embedded hyperlink

Using scripting languages in design of websites and web services. Using PHP language in applicatio applications design (using frameworks like Symfony GoEr ā Zimelo of Shīneathone ou, o she)s, sa'aantac omatmefeur sums ging ookies. A JavaScript language, data operations, using Document Object Model (DOM), dynamic modification of

IntroductR gth to anguage: areas of application (from command line to web services), using data structures prompt (data security, streamline daily tasks usinSgagseM AptEak), kDejuta, inng gpa Phyetwhoonk) anguage (e.g.,

Security of web applications based BrhHRs cTrhpreiantos lfarnognu aingaepspropriate use of PoCoStoTG EsTned abadstra Phrsofteerctuisoin injection of malicioCupsdecodmeecetion, Cross-Site Sittraiokismiq, SQL-Injection

## Metody ksztaBcenia

Lecture, laboratory exercises, project.

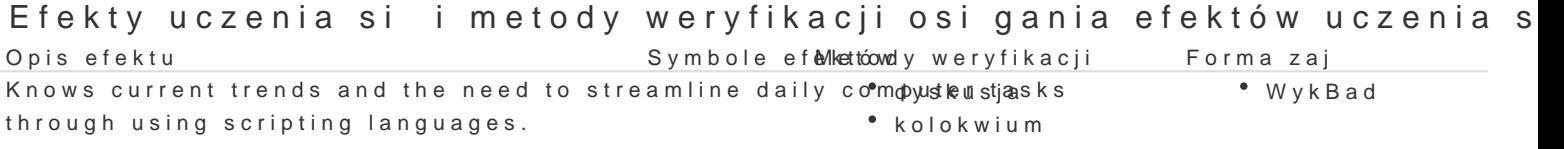

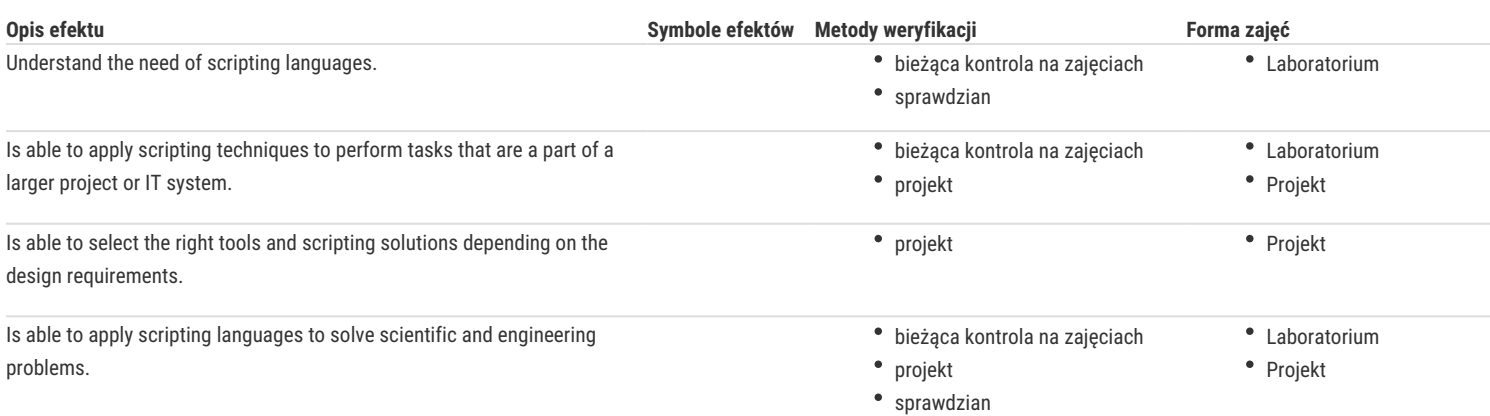

# Warunki zaliczenia

**Lecture** – the passing condition is to obtain a positive mark from the final test.

Laboratory – the passing condition is to obtain positive marks from all laboratory exercises to be planned during the semester.

**Project** – the passing condition is to obtain a positive mark from all projects conducted during the semester.

**Final mark components**: lecture 30% + laboratory 40% + project 30%.

#### Literatura podstawowa

- 1. C. Albing, JP Vossen, C. Newham, Bash. Receptury, Helion, Gliwice, 2012.
- 2. S. Holzner, Perl. Czarna księga, Helion, Gliwice, 2001.
- 3. S. Stefanov, JavaScript dla programistów PHP, Helion, Gliwice, 2014.
- 4. M. Lutz, Python. Wprowadzenie. Wydanie III, Helion, Gliwice, 2009.
- 5. E. Freeman, E. Freeman, Head First HTML with CSS & XHTML. Edycja polska (Rusz głową!), Helion, Gliwice, 2007.

#### Literatura uzupełniająca

- 1. M. Lis, JavaScript. Ćwiczenia praktyczne, Helion, Gliwice, 2002.
- 2. W. Gajda, Symfony 2 od podstaw, Helion, Gliwice, 2012.
- 3. G. Halfacree, E. Upton, Raspberry Pi. Przewodnik użytkownika, Helion, Gliwice, 2013.
- 4. T. Skaraczyński, A. Zoła, PHP5. Programowanie z wykorzystaniem Symfony, CakePHP, Zend Framework, Helion, Gliwice, 2009.
- 5. W. Gajda, Zend Framework od podstaw. Wykorzystaj gotowe rozwiązania PHP do tworzenia zaawansowanych aplikacji internetowych, Helion, Gliwice, 2011.
- 6. W. Majkowski, jQuery. Tworzenie animowanych witryn internetowych, Helion, Gliwice 2013.
- 7. J. Forcier, P. Bissex, W. Chun, Python i Django. Programowanie aplikacji webowych, Helion, Gliwice 2009
- 8. A. Pash, G. Trapani, Lifehacker. Jak żyć i pracować z głową. Wydanie III, Helion, Gliwice, 2012.
- 9. A. Pash, Gina Trapani, Lifehacker. Jak żyć i pracować z głową. Kolejne wskazówki, Helion, Gliwice, 2013.
- 10. E. Watrall, J. Siarto, Head First Web Design. Edycja polska, Helion, Gliwice, 2010.
- 11. E. T. Freeman, E. Robson, HTML5. Rusz głową!, Helion, Gliwice, 2012.
- 12. L. Welling, L. Thomson, PHP i MySQL. Tworzenie stron WWW. Vademecum profesjonalisty. Wydanie trzecie, Helion, Gliwice 2005.

#### Uwagi

Zmodyfikowane przez dr hab. inż. Remigiusz Wiśniewski, prof. UZ (ostatnia modyfikacja: 14-05-2017 04:16)

Wygenerowano automatycznie z systemu SylabUZ